Compétence 1.1 : Je sais désigner et nommer les principaux éléments composant l'équipement informatique que j'utilise et je sais à quoi ils servent.

Consigne : Retrouve le nom de chaque élément numéroté sur l'image

 **- …………………………… - …………………………… - …………………………… - …………………………… - …………………………… - ……………………………**

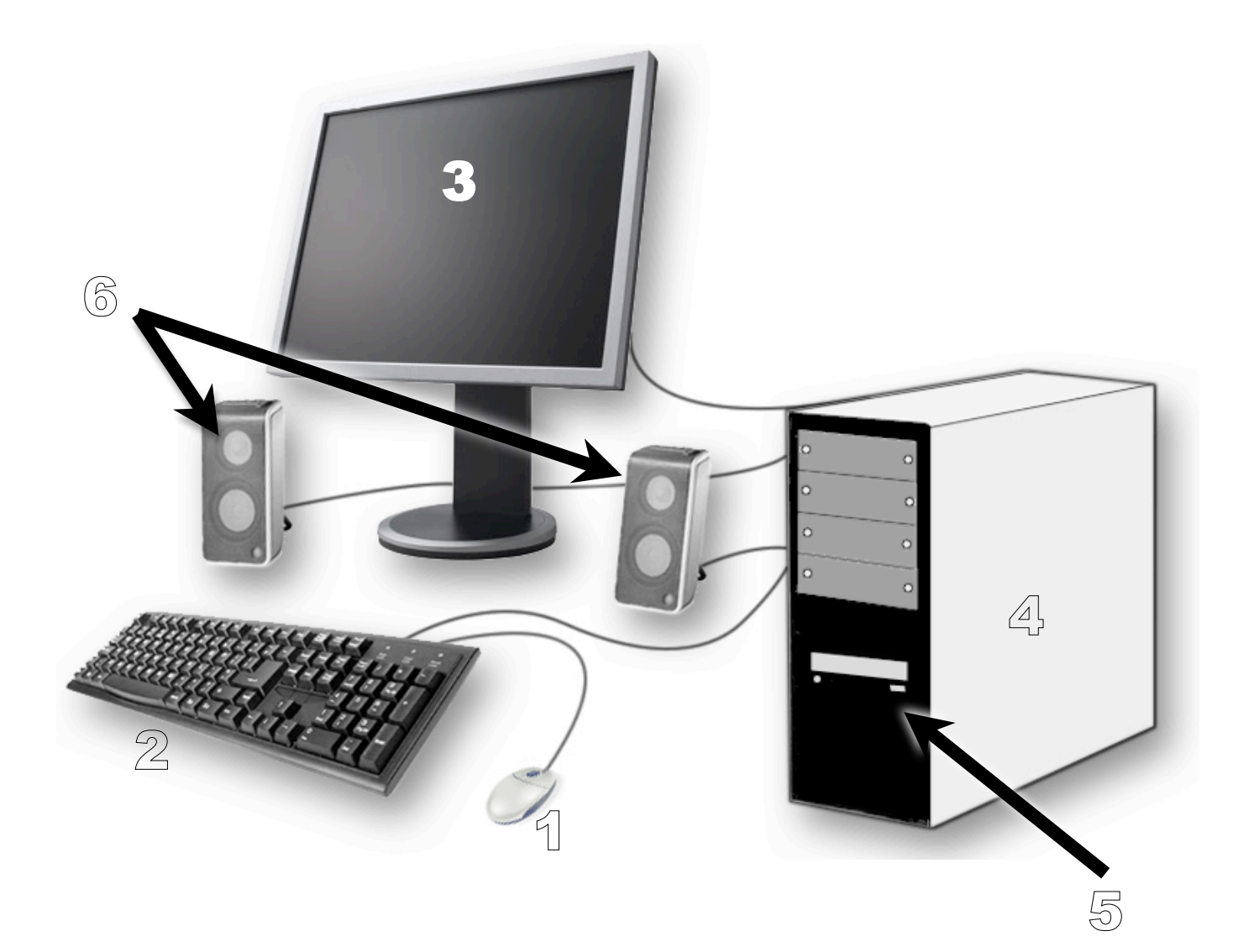

Compétence 1.1 : Je sais désigner et nommer les principaux éléments composant l'équipement informatique que j'utilise et je sais à quoi ils servent.

Consigne : Dans la liste ci-dessous, retrouve le nom de chaque élément numéroté sur l'image.

**Ecran / Clavier / Unité Centrale / Lecteur CD-DVD / Haut-parleurs / Souris** 

 **- …………………………… - …………………………… - …………………………… - …………………………… - …………………………… - ……………………………**

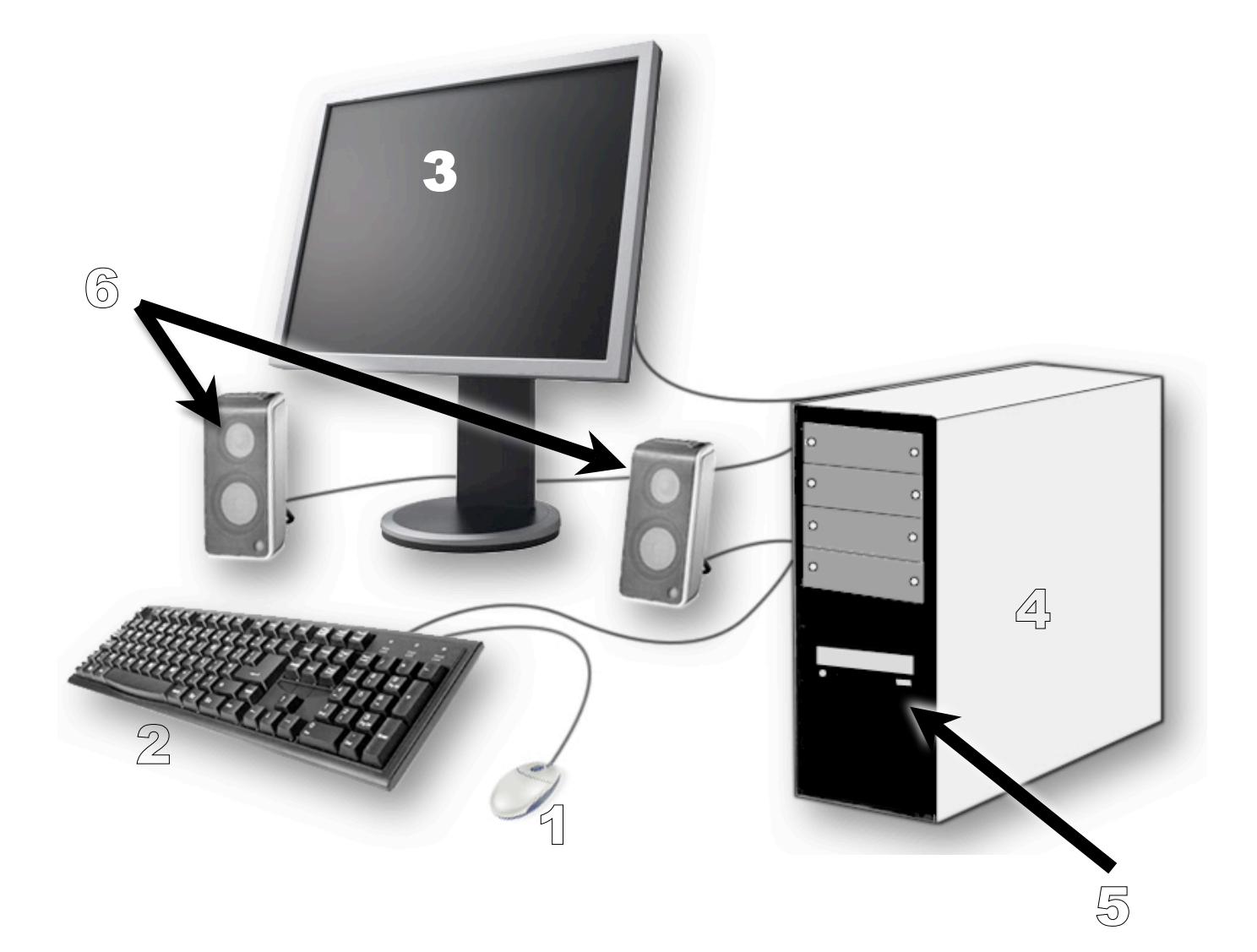

Compétence 1.1 : Je sais désigner et nommer les principaux éléments composant l'équipement informatique que j'utilise et je sais à quoi ils servent.

Consigne : Ecris sur l'image, chaque numéro correspondant à un élément de l'ordinateur.

- 1- Souris
- 2- Clavier
- 3- Ecran
- 4- Unité Centrale
- 5- Lecteur CD-DVD
- 6- Haut-Parleurs

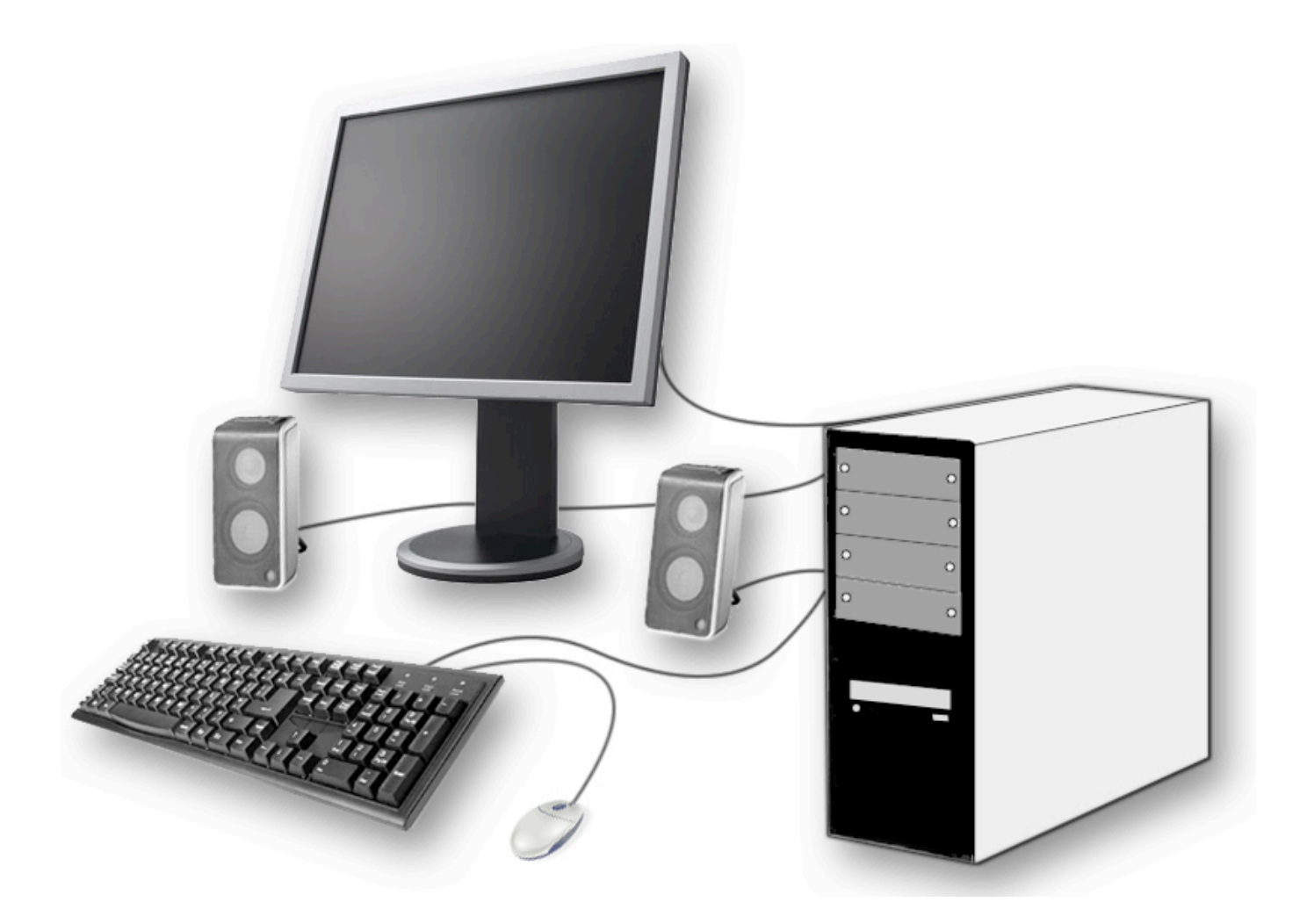

Compétence 1.1 : Je sais désigner et nommer les principaux éléments composant l'équipement informatique que j'utilise et je sais à quoi ils servent.

Consigne : Observe ces images de matériel informatique et relie chaque image à son nom.

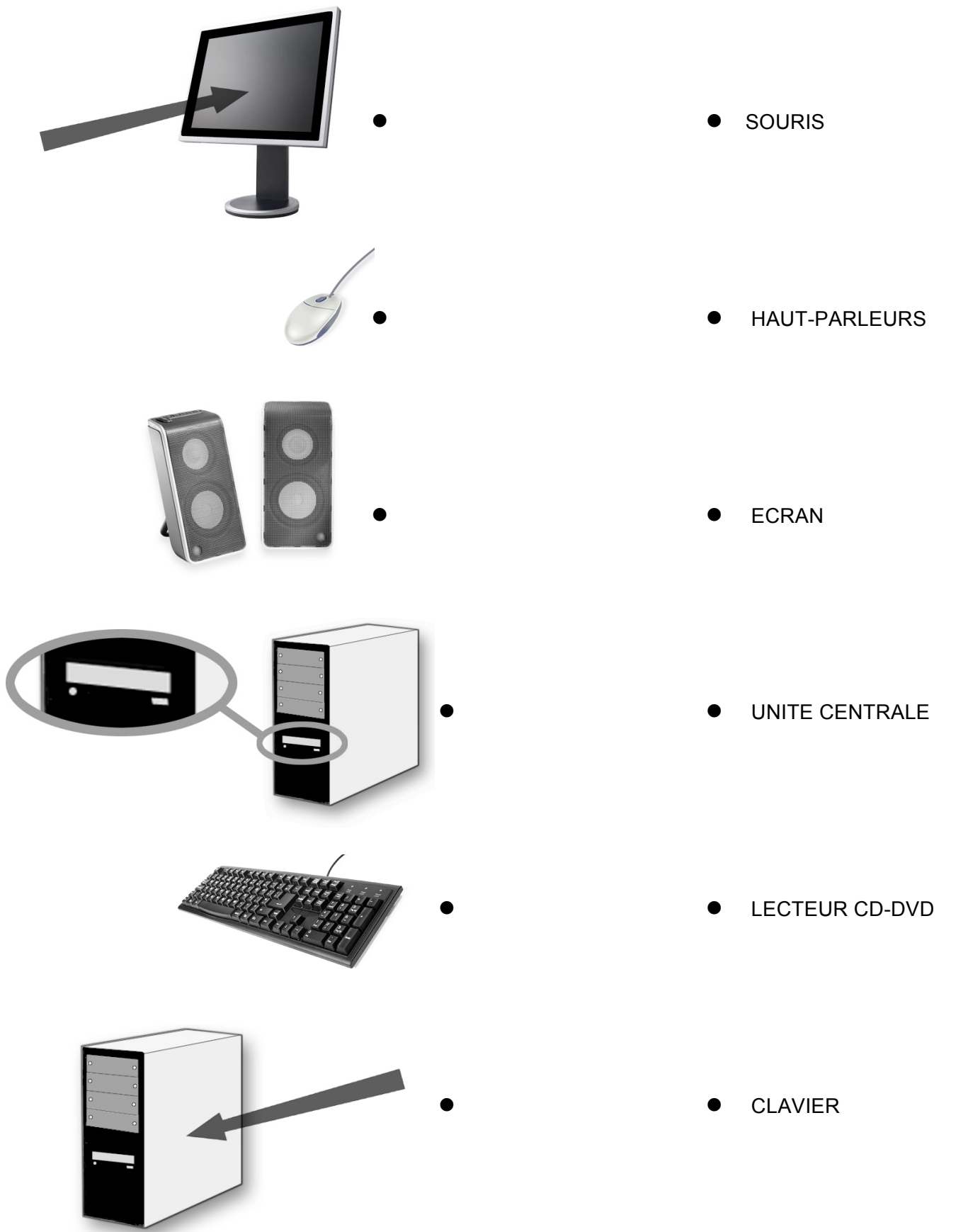

# LE CLAVIER

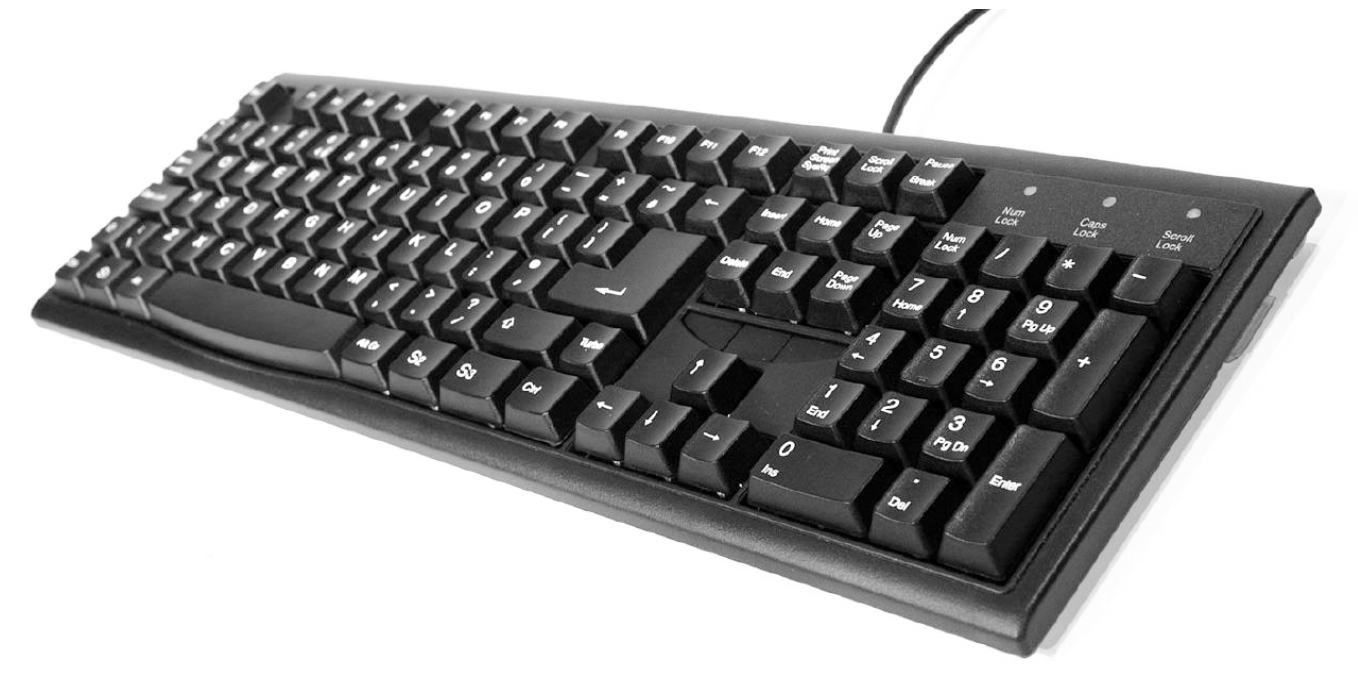

# LA SOURIS

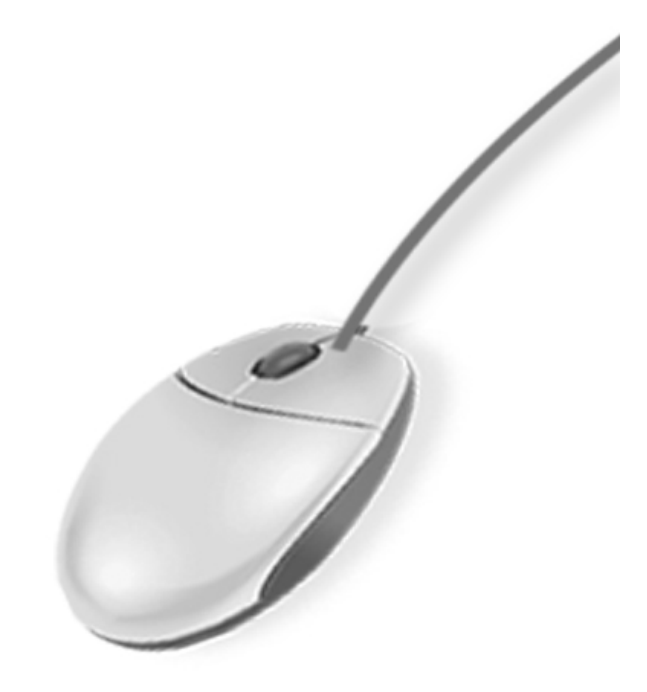

# LES HAUT-PARLEURS

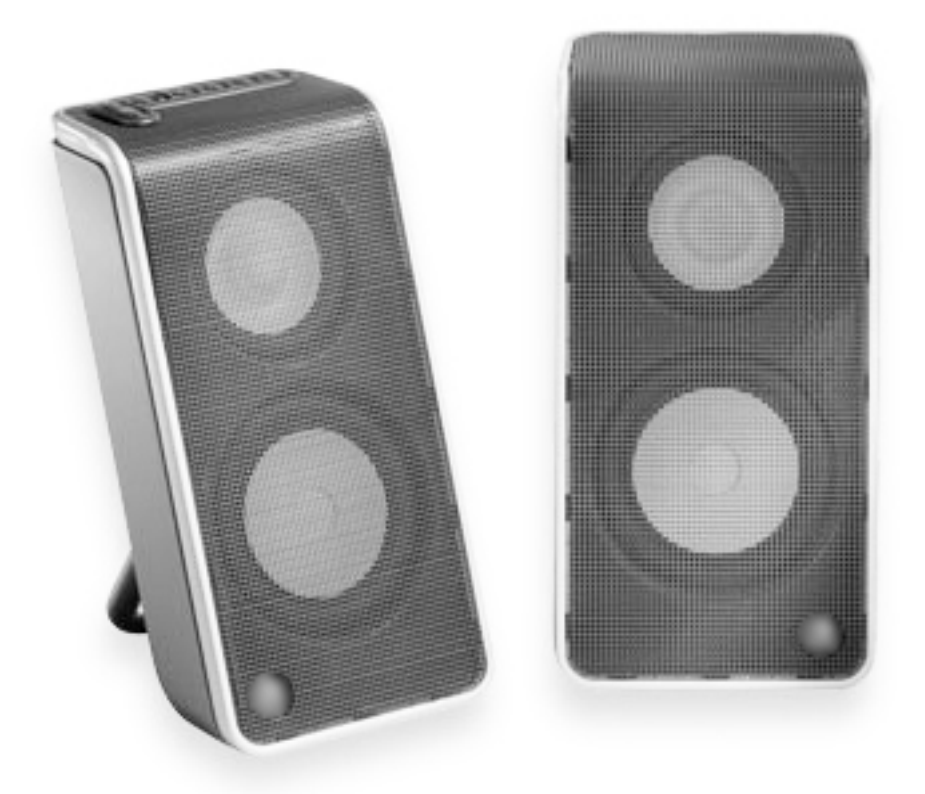

# LE LECTEUR CD-DVD

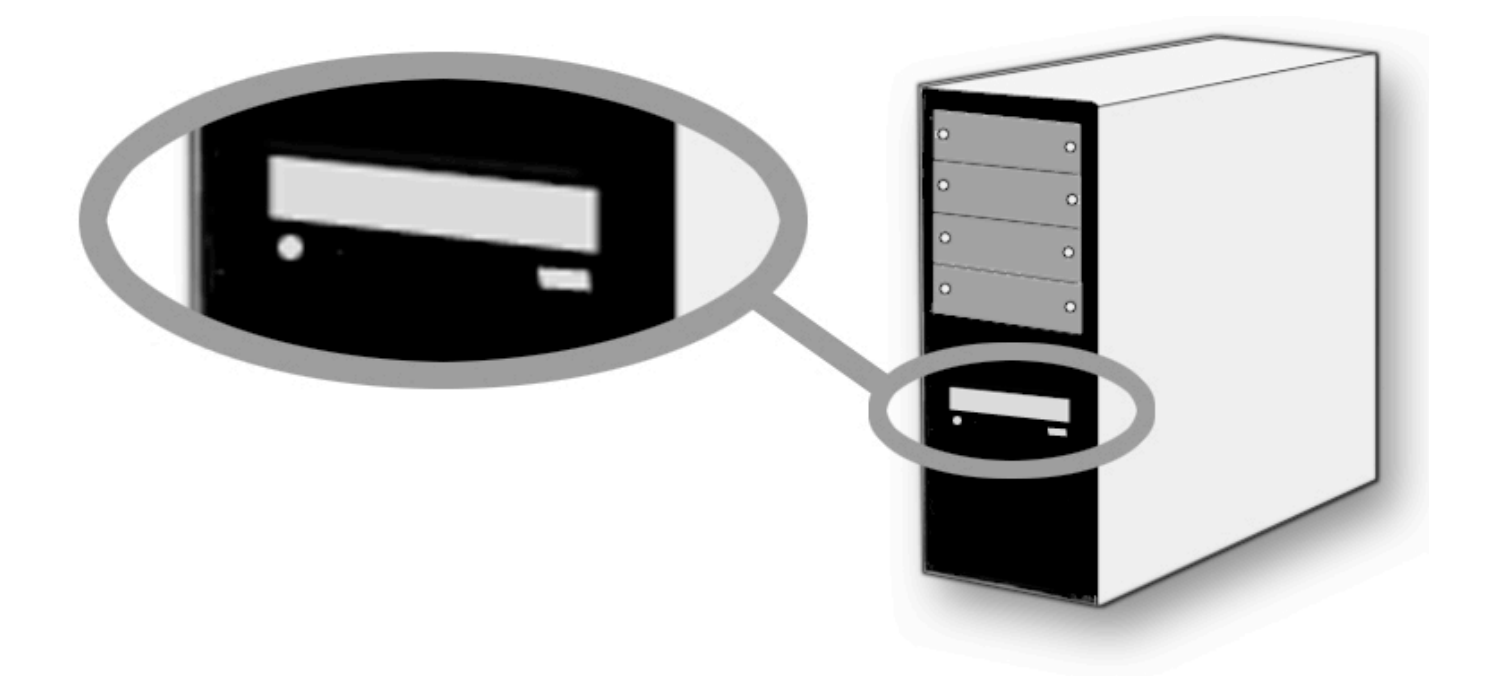

## L'ECRAN

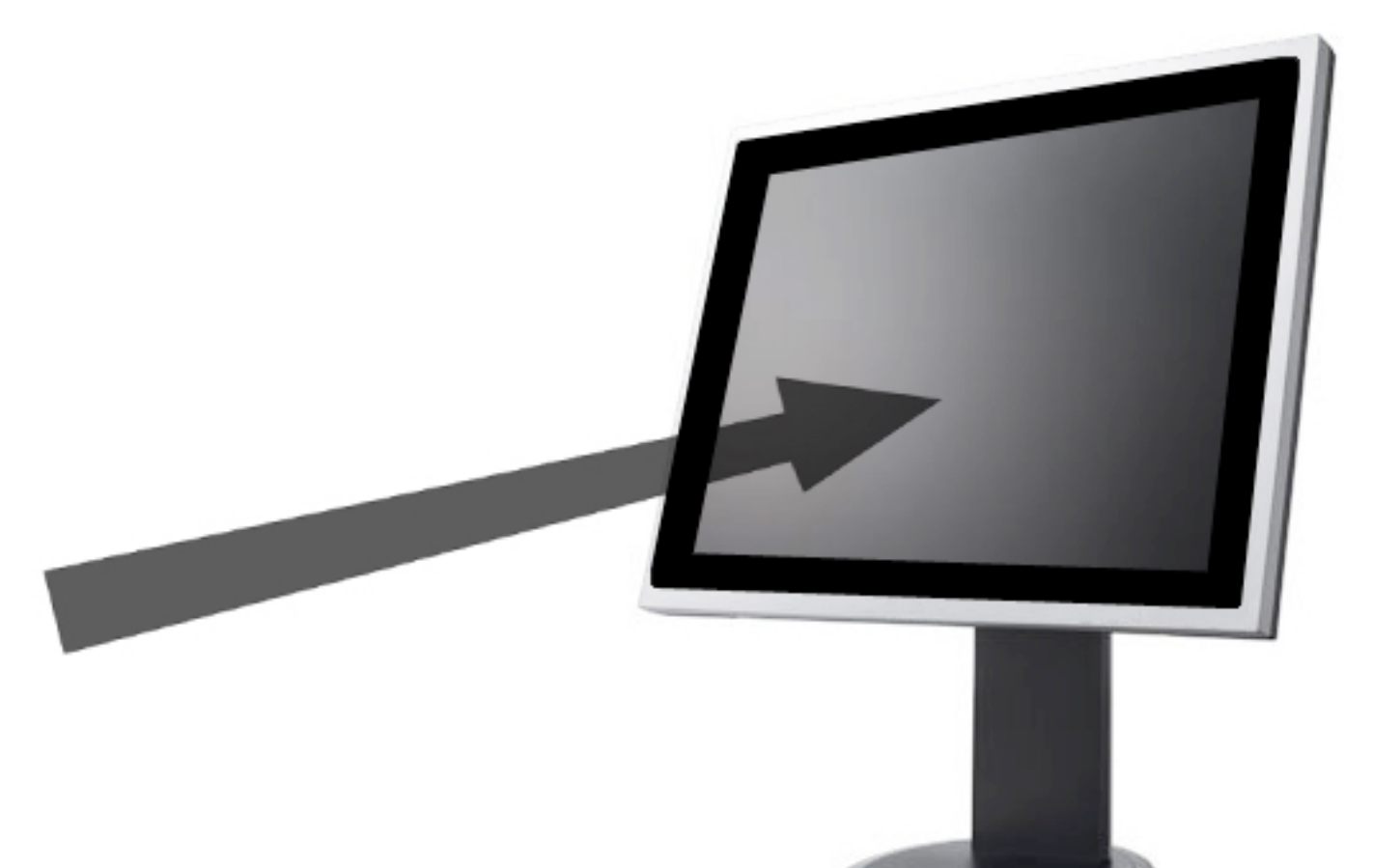

## L'UNITE CENTRALE

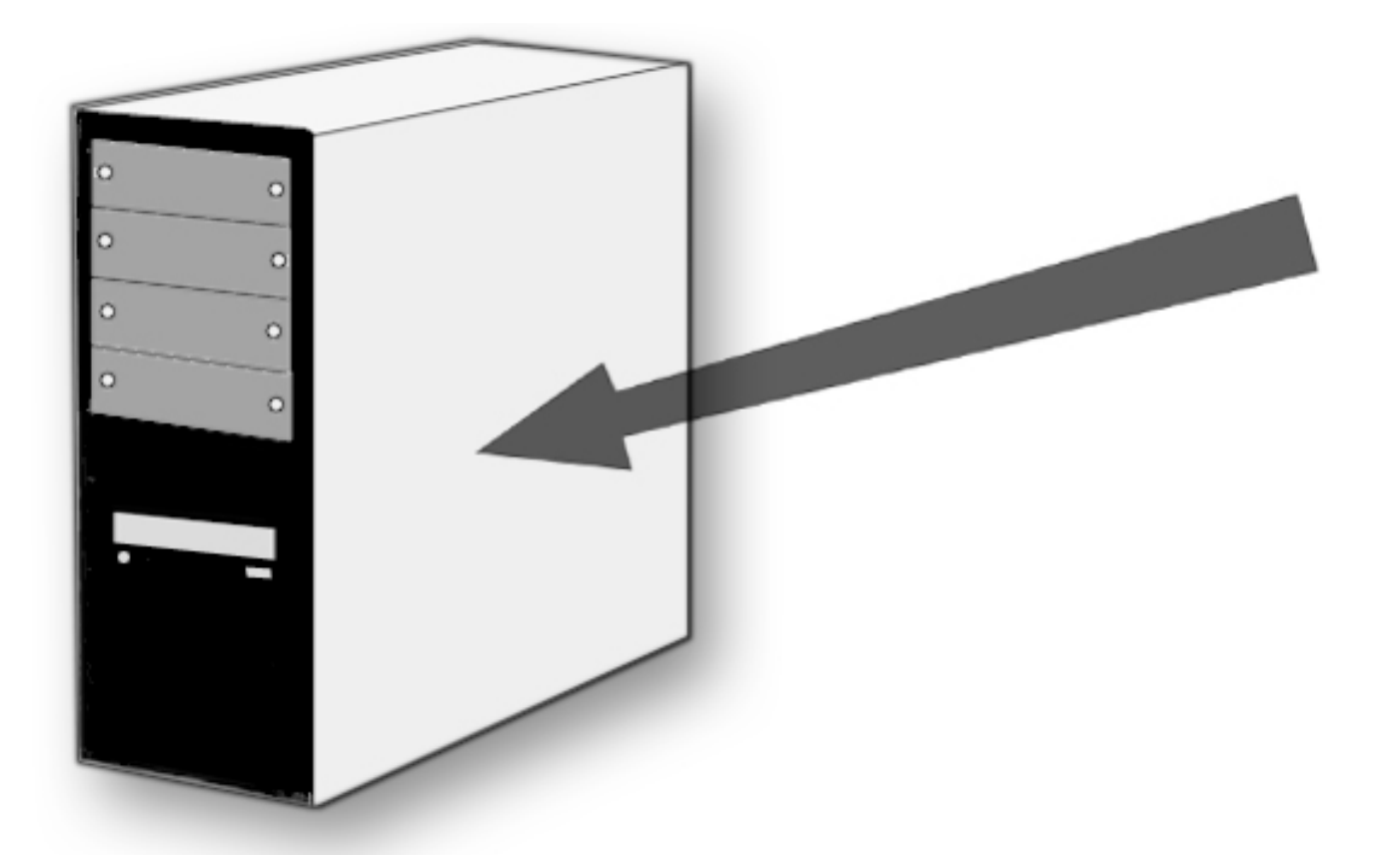

## **MANIPULATION DE LA SOURIS**

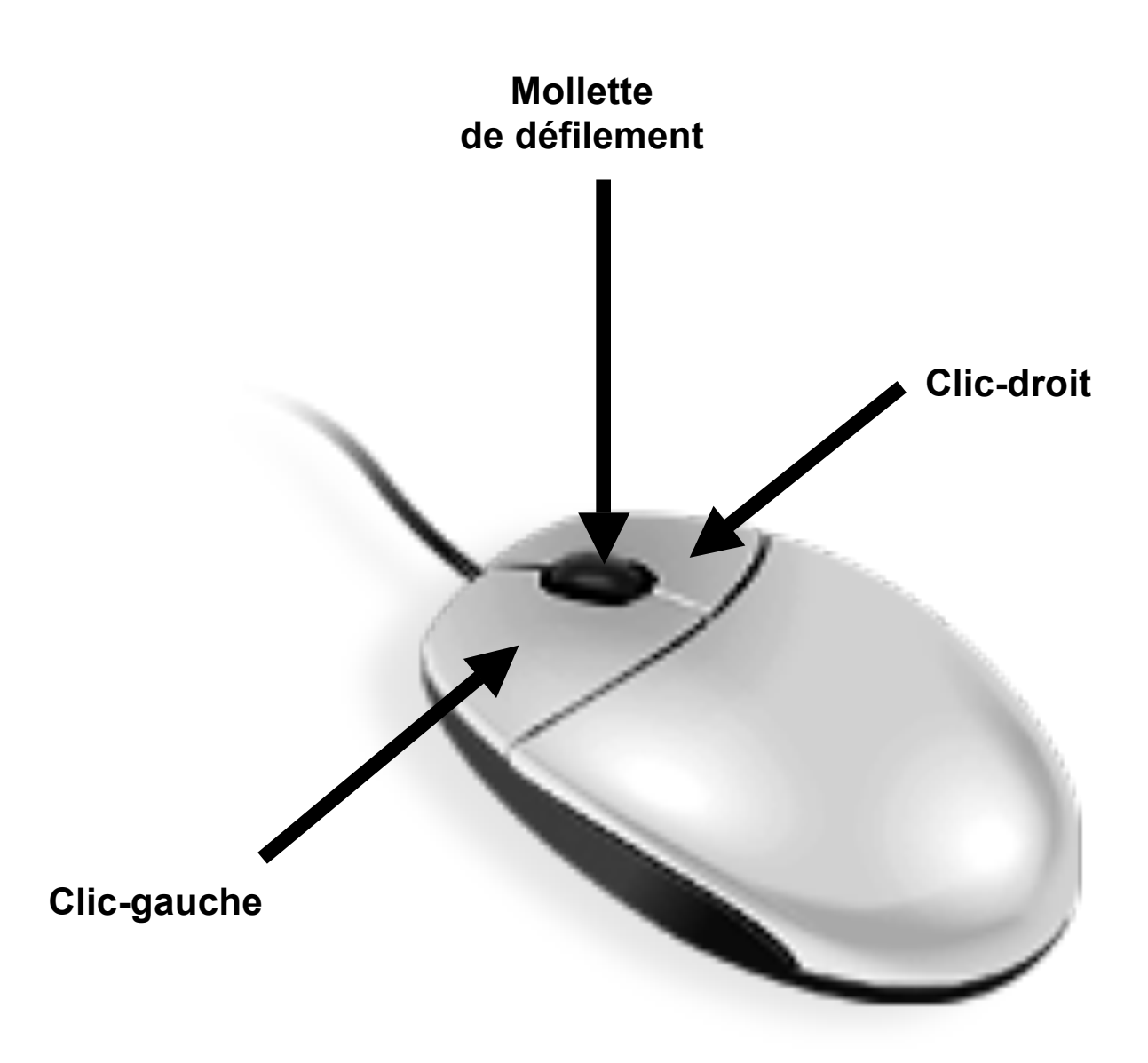